Title stata.com

**Intro** — Introduction to graphics manual

## **Description**

This manual documents Stata's graph commands and is referred to as [G] in references.

Following this entry, [G-1] **Graph intro** provides an overview of Stata's graph command, and [G-1] **Graph Editor** describes the Stata Graph Editor. The remaining manual is divided into three sections:

Commands This section is arranged alphabetically by graph subcommand and

documents all the families of graphs (for example, twoway, bar, or box) and the graph management commands (for example, graph drop or graph use).

All references to this section appear in the text as bolded command

names, for example, [G-2] graph twoway.

Options This section is arranged alphabetically by option type (for example,

marker\_options or legend\_options) and documents the options available to graph. All references to this section appear in the text as bolded, italicized option names with \_options appended,

for example, [G-3] axis\_label\_options.

Styles, concepts, This section is arranged alphabetically by style name and documents and schemes the valid arguments for graph options: for example, colorstyle shows

the valid arguments for graph options; for example, *colorstyle* shows all the valid arguments for options that take a color. Almost all references to this section appear in the text as bolded, italicized style names with *style* appended, for example, [G-4] *linestyle*. Concept entries are the exception; these references appear in the text as bold

text, such as [G-4] Concept: lines or [G-4] Schemes intro.

Only the graph command is documented in this manual. Statistical graph commands documented in other reference manuals often refer to the *Options* and *Styles and concepts* sections of this manual.

When using this manual as documentation for the graph command and its families, you will typically begin in the Commands section and be referred to the Options and Styles and concepts sections as needed. If you are an experienced user, you might sometimes refer directly to the Options section for entries such as legend\_options, where the 35 options for controlling where a legend appears and how it looks are documented. Similarly, you may jump directly to entries such as colorstyle in Styles and concepts to determine the valid arguments to an option specifying the color of a graph object. If you are new to Stata's graphics, see [G-1] Graph intro for a suggested reading order.

Stata is continually being updated, and Stata users are continually writing new commands. To ensure that you have the latest features, you should install the most recent official update; see [R] update.

## Also see

- [U] 1.3 What's new
- [R] Intro Introduction to base reference manual

Stata, Stata Press, and Mata are registered trademarks of StataCorp LLC. Stata and Stata Press are registered trademarks with the World Intellectual Property Organization of the United Nations. StataNow and NetCourseNow are trademarks of StataCorp LLC. Other brand and product names are registered trademarks or trademarks of their respective companies. Copyright © 1985–2023 StataCorp LLC, College Station, TX, USA. All rights reserved.

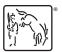

For suggested citations, see the FAQ on citing Stata documentation.